# **Herkansingsopdracht JavaScript: Kaartenmaker**

2007-2008 Q3 (lente) voor  $1^\circ$  jaars.

# **Competenties, Indicatoren en leerdoelen. (interface developer)**

*De student beheerst de basisprincipes van het programmeren [ niveau 1]* 

- Je kent de basis begrippen van het programmeren: variabele, conditional statement, loop, array, functie.
- Je kunt de begrippen uit het bovenstaande leerdoel toepassen in eenvoudige vraagstukken.

*De student test het product op bugs en hij is in staat om eventuele bugs systematisch te vinden en op te lossen, waardoor hij het prototype volledig werkend kunt opleveren. [ niveau 1]* 

- Je kunt een probleem opdelen in deelproblemen om het vraagstuk te vereenvoudigen.
- Je hebt inzicht in de wijze waarop een computer omgaat met informatie.
- Je kunt, wanneer er nog fouten in de code zitten, systematisch de code doorlopen om de fout alsnog te ontdekken.
- Je geeft, wanneer het niet lukt, niet meteen op maar kent het internet of boeken als een hulpbron.

*De student is in staat om een analyse te maken van alle taken die de gebruiker moet gaan kunnen uitvoeren. [ niveau 1]* 

- Je bent in staat een opdracht te vertalen naar deeltaken van de gebruiker.
- Je bent in staat om deze deeltaken schematisch weer te geven in de vorm van een schema.

# **Inleiding**

Een fabrikant van briefkaarten wil toeristen de mogelijkheid bieden via internet een "groeten uit"- kaart te laten maken met een persoonlijk karakter. Het leek de fabrikant leuk om de naam van de afzender sturen de voorzijde van de kaart af te drukken. Bijvoorbeeld Groeten van **Henk** uit Rotterdam. Via de internetapplicatie moet de toerist zijn persoonlijke kaart kunnen samenstellen.

#### **Lesbrieven**

Lesbrieven van 2007-2008 zijn terug te vinden op de vakgroepwebsite: http://vakgroep.cmd.hro.nl/2007\_2008/mme/cmd1/index.htm

# **Requirements**

De kaarten moeten wereldwijd kunnen worden verzonden. Omdat er meer dan 300 landen zijn en het niet prettig is te kiezen uit een hele lange lijst, is besloten de keuze van het land van bestemming in twee stappen te doen:

Allereerst kan de gebruiker in een drop-down list een werelddeel kiezen. (zie les 1)

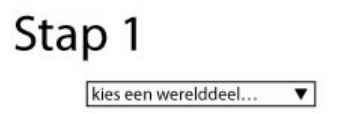

*Maak een keuze van een werelddeel met een dropdown.* 

Vervolgens moet de gebruiker een land kiezen (kies minimaal 5 landen per werelddeel). Zodra de gebruiker een werelddeel heeft gekozen, moet de inhoud van een tweede dropdownlist gevuld worden met landen uit dat werelddeel. Het is handig Arrays te maken met landen per werelddeel (zie les 5). Zodra een JavaScript event plaatsvindt moet een functie worden uitgevoerd waarmee de HTML van de tweede dropdown worden gevuld (zie les 3 voor het vervangen van HMTL). Aan een onclick event heb je nu niet zoveel. Zoek dus uit welk event je beter kan gebruiken (zie ook les 3 voor keuze van een Event).

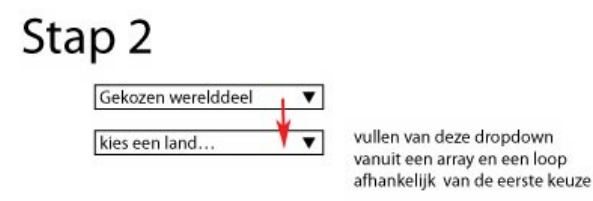

*Uit het gekozen werelddeel ontstaat een nieuwe dropdown met een nadere specificatie uit landen uit dat werelddeel* 

Natuurlijk kost een kaart die naar Nederland wordt verstuurd minder dan een kaart naar Tiboektoe. De waarde van de postzegel is afhankelijk van de het gekozen bestemmingsland. Zodra het land is gekozen vindt er een Event plaats waardoor een postzegel met de juiste waarde wordt getoond. Daarnaast moet de rest van het adres kunnen worden ingevuld en bericht aan degene waar de kaart naar toe wordt gestuurd.

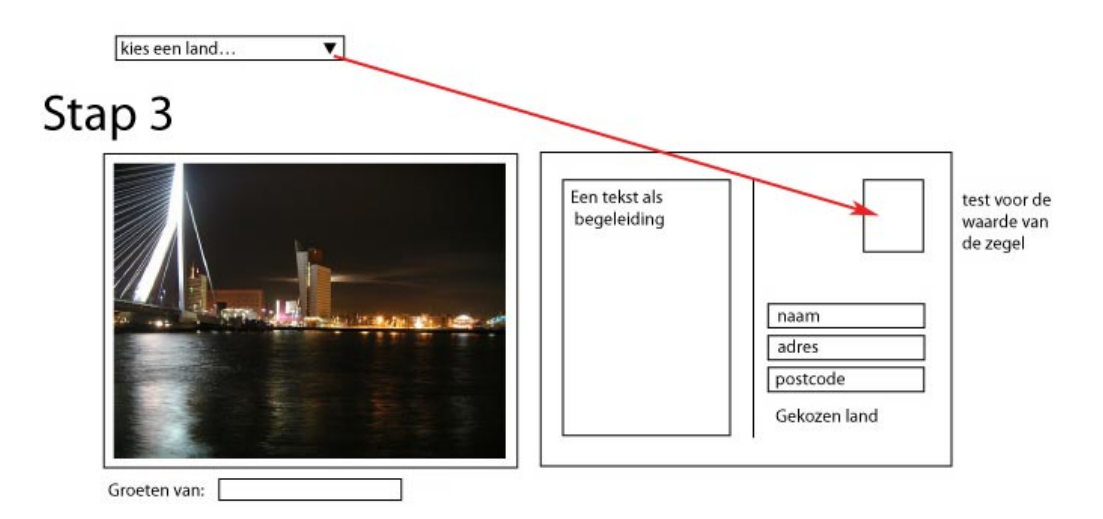

*Afhankelijk van de gekozen bestemming wordt een postzegel getoond. Verder een formulier waarin de toerist zijn een bericht en adresgegevens van de geadresseerde kan invullen. Verder wordt een random foto getoond om de briefkaart compeet te maken.* 

Het belangrijkste aan een briefkaart is natuurlijk de foto op de voorkant. Toon per (vakantie)land aantal passende foto's (een stuk of 5) en laat de gebruiker kiezen uit een aantal thumbnails om de voorkant van de kaart te bepalen. Voeg ook een "verras mij" knop toe, waarmee de applicatie random 1 van foto's toont (zie les 2 voor de random functie).

Ten slotte moet de afzender zijn naam kunnen invullen, die op de voorkant moet worden getoond. Zodra de toerist zijn naam heeft invuld kan het resultaat op de voorbeeld briefkaart worden getoond. Kies zelf met wat voor event je wil gebruiken om dit te triggeren.

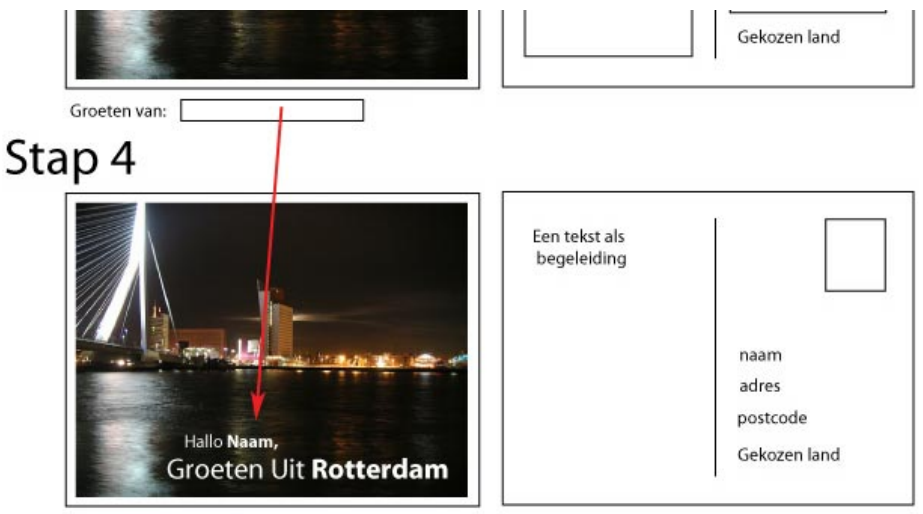

naam = groeten van uit stap 3

*In stap 4 wordt het resultaat getoond. De naam ingevuld bij stap drie wordt op de voorzijde getoond, en de rest van de ingevulde velden op de achterzijde.* 

# **Opdracht**

Maak de hierboven beschreven applicatie met behulp van HTML, CSS en JavaScript (andere middelen zijn niet toegestaan).

#### **Tips**

- Maak eerst een plan hoe je dit gaat aan pakken. Probeer grote problemen op te delen in kleine die eenvoudige op te lossen zijn.
- Maak alle stappen eerst als een niet werkende dummy in HTML en CSS (vooral het gebruik van CSS maakt het jezelf eenvoudiger) *Deliverable 1*
- Schijf vervolgens per stap in JavaScript-commentaar uit wat er moet gaan gebeuren. *Deliverable 2*
- Schijf (per stap) de JavaScript zelf (met beknopt commentaar). *Deliverable 3*

## **Inleveren**

Plaats het geheel online (de verschillende deliverables en je opleverdocument) en stuur een link via de hro-mail naar de docent waarvan je hebt les gehad.

Wanneer deze docent niet meer te bereiken is, mail je naar Mio van der Lijn (lijni@hro.nl).

Vergeet niet in een opleverdocument je opdracht toe te lichten door middel van een korte reflectie. (wat ging er goed, wat waren de problemen die je tegen bent gekomen, hoe heb je deze opgelost , hoe moeilijk vond je het en hoeveel tijd heb je er voor nodig gehad).

#### **Deadline**

Studenten krijgen ieder jaar twee gelegenheden om een module te halen. Deze herkansingsopdracht kan worden ingeleverd voor het einde van het derde kwartaal (lente) als eerste of voor het einde van het vierde kwartaal (zomer) als tweede toetsmoment (herkansing).

### **Beoordelingscriteria**

#### **Inhoudelijk**

- Toon aan doormiddel van de 3 deliverables uit het proces dat je de boven beschreven leerdoelen hebt behaald.
- Voor een voldoende moet de applicatie werkend opgeleverd worden.

#### **Algemeen**

- De opdracht is qua code uitgewerkt en ook visueel verzorgd.
- Je licht de code toe met commentaar, waarmee je aangeeft hoe je het hebt opgelost.
- De opdracht is op tijd en volgens de specificaties ingeleverd.
- Reflectie geeft een goed beeld van de werkwijze.